# Key to Midterm Exam S3 Computer Architecture

<span id="page-0-1"></span><span id="page-0-0"></span>**Duration: 1 hr. 30 min.**

## **Exercise 1 (5 points)**

Complete the table shown on the [answer sheet.](#page-4-0) Write down the new values of the registers (except the **PC**) and memory that are modified by the instructions. **Use the hexadecimal representation. Memory and registers are reset to their initial values for each instruction.**

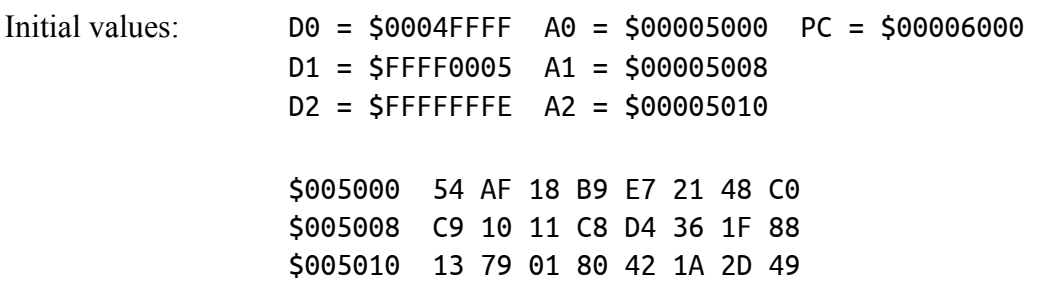

## **Exercise 2 (4 points)**

Complete the table shown on the [answer sheet.](#page-4-1) Give the result of the additions and the values of the **N**, **Z**, **V** and **C** flags.

## **Exercise 3 (3 points)**

Write a few instructions that modify **D1** so that it takes the values given on the <u>answer sheet</u>. For each case, the initial value of **D1** is \$76543210. **Use ROR, ROL or SWAP only**. Answer on the [answer sheet.](#page-0-0)

## **Exercise 4 (2 points)**

Answer the questions on the [answer sheet.](#page-5-0)

#### **Exercise 5 (6 points)**

r

Let us consider the following program:

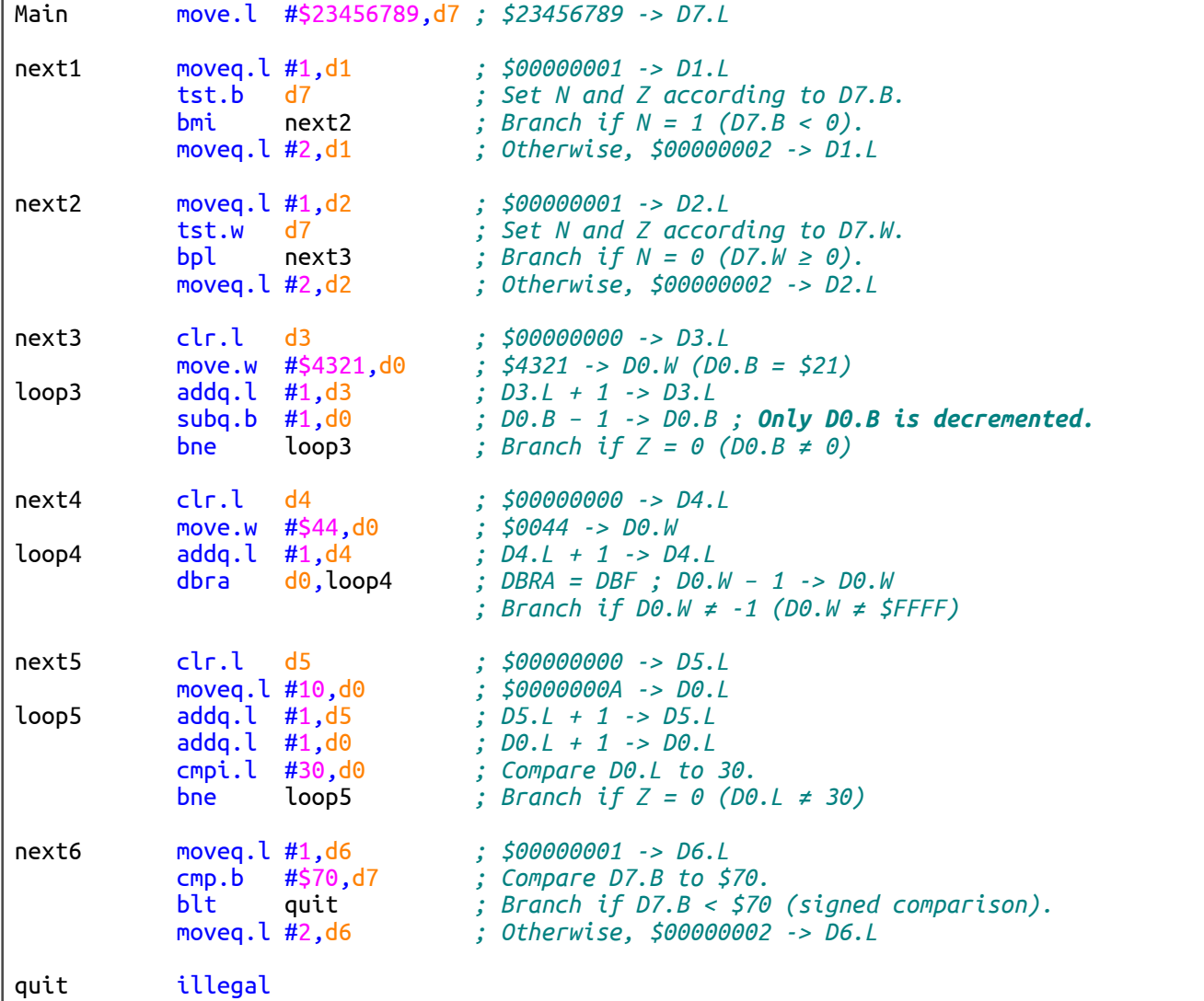

Complete the table shown on the [answer sheet.](#page-5-1)

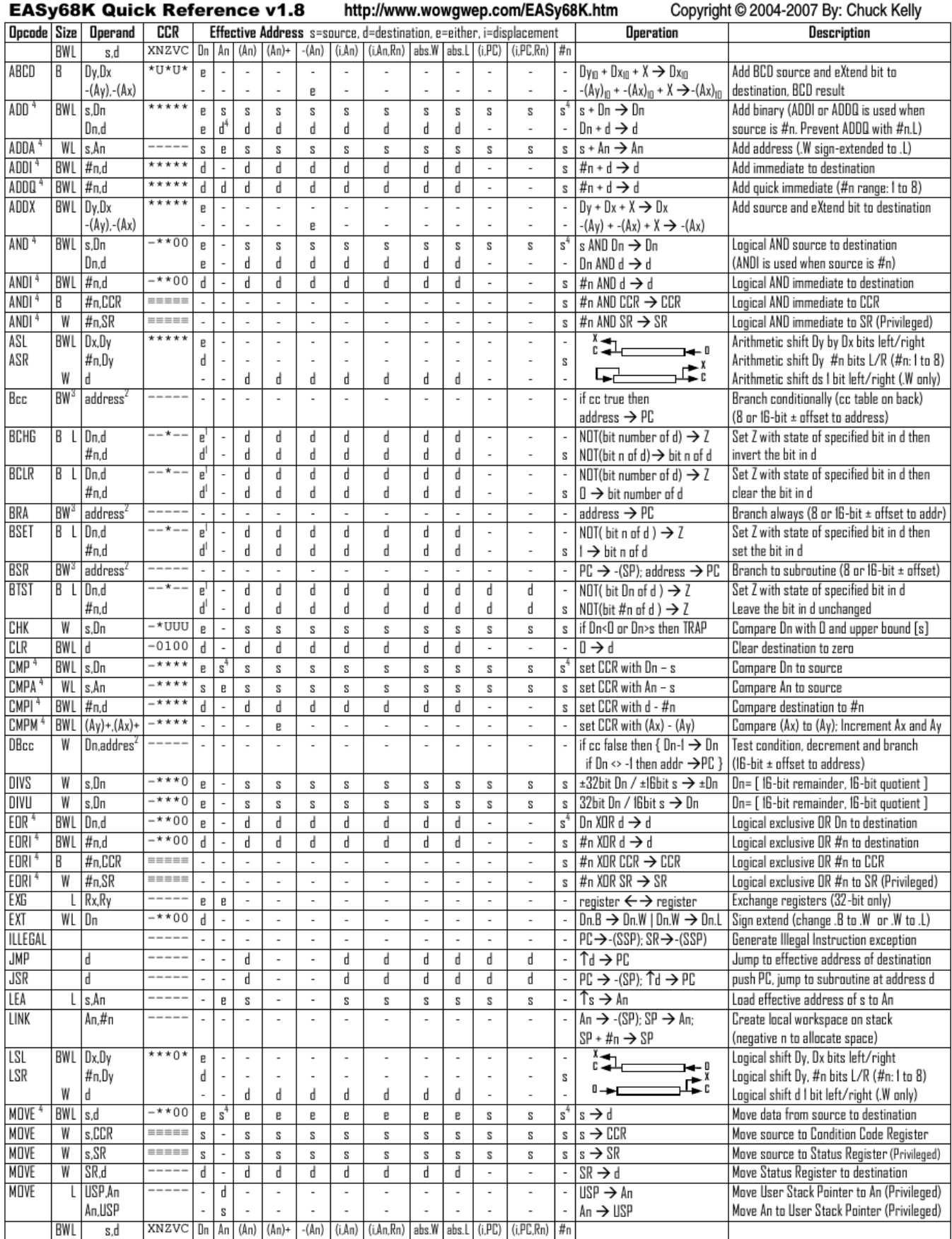

## Computer Architecture – EPITA – S3 – 2016/2017

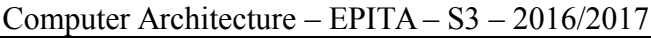

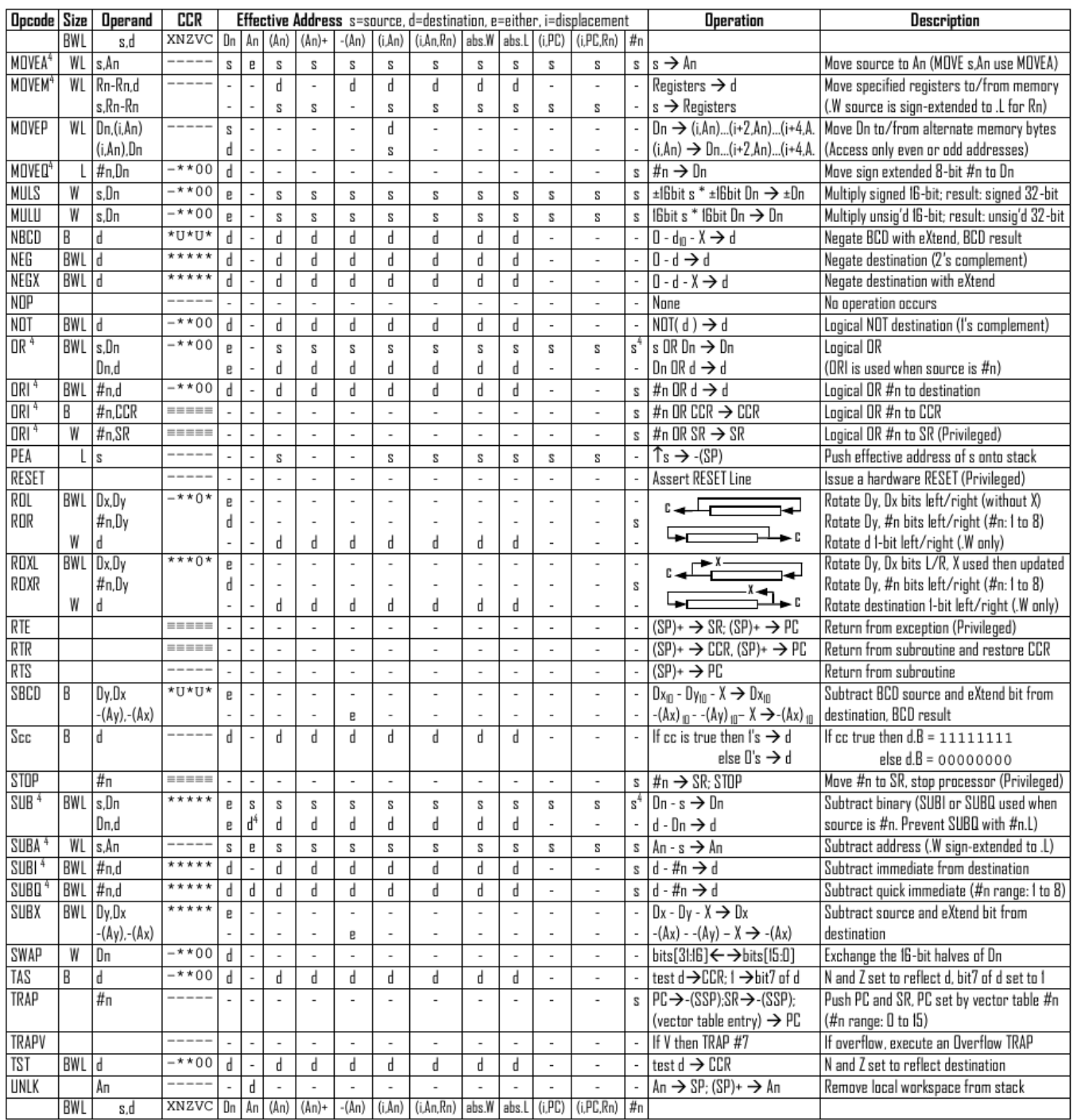

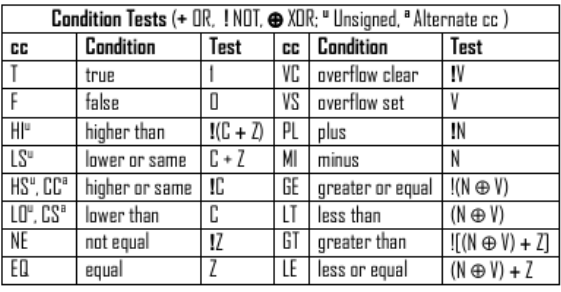

- An Address register (16/32-bit, n=0-7)
- Dn Data register (8/16/32-bit, n=0-7)
- Rn any data or address register
- Source, d Destination  $S$
- Either source or destination  $\mathbf{e}$
- #n Immediate data, i Displacement
- **BCD** Binary Coded Decimal
- ↑ Effective address
- Long only; all others are byte only  $\boldsymbol{2}$ 
	-
- Assembler calculates offset
	-
	- Assembler automatically uses A, I, Q or M form if possible. Use #n.L to prevent Quick optimization

Distributed under the GNU general public use license.

 $\overline{3}$ 

4

- SSP Supervisor Stack Pointer (32-bit)
- USP User Stack Pointer (32-bit)
- SP Active Stack Pointer (same as A7)
- PC Program Counter (24-bit)
- SR Status Register (16-bit)
- CCR Condition Code Register (lower 8-bits of SR)
	- N negative, Z zero, V overflow, C carry, X extend
	- $*$  set according to operation's result.  $=$  set directly
	- not affected, O cleared, 1 set, U undefined
- Branch sizes: .B or .S -128 to +127 bytes, .W or .L -32768 to +32767 bytes
- 

Revised by Peter Csaszar, Lawrence Tech University - 2004-2006

Last name: ............................................. First name: ........................................... Group: ............................

# **ANSWER SHEET TO BE HANDED IN**

 **Exercise 1**

<span id="page-4-0"></span>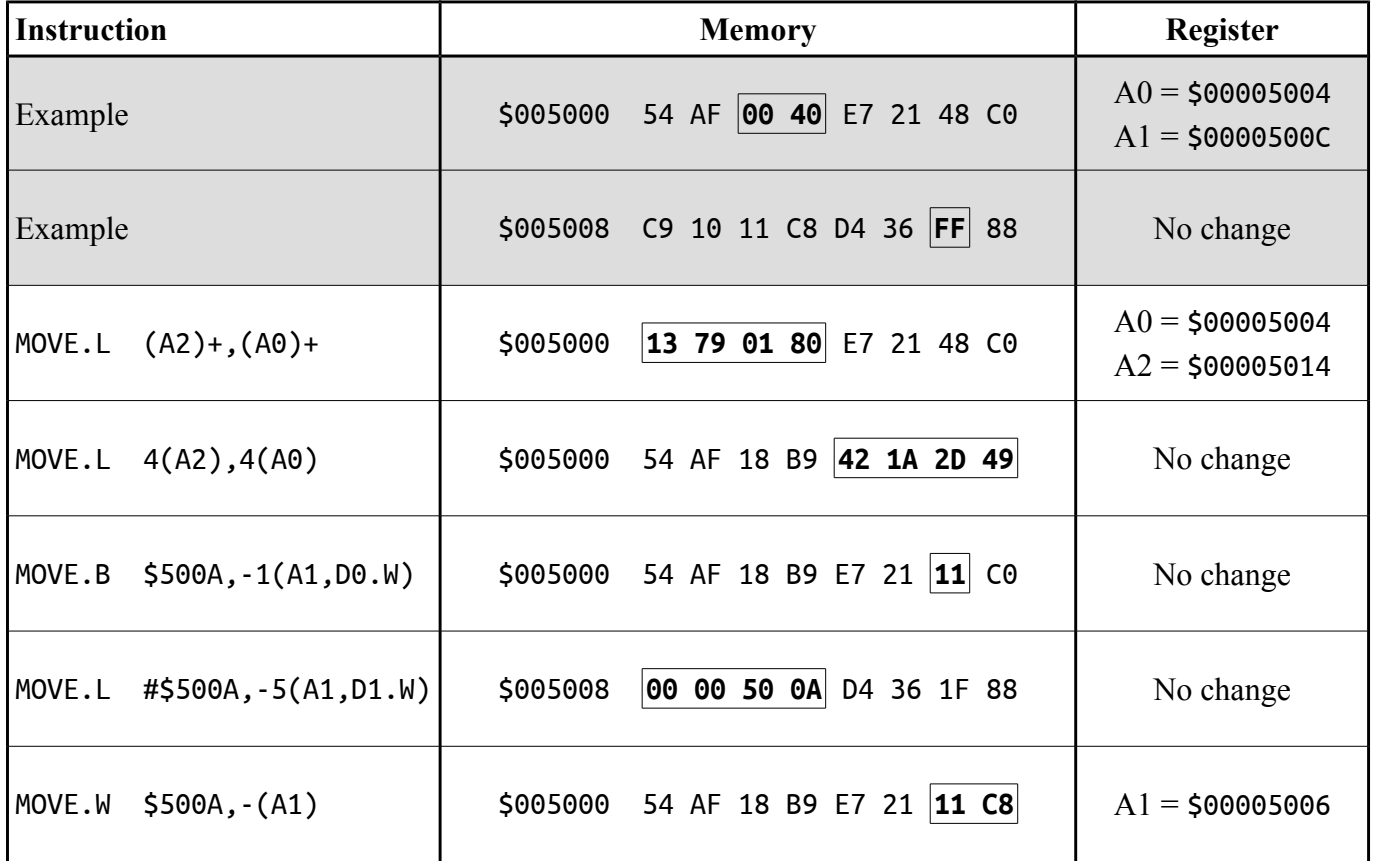

#### **Exercise 2**

<span id="page-4-1"></span>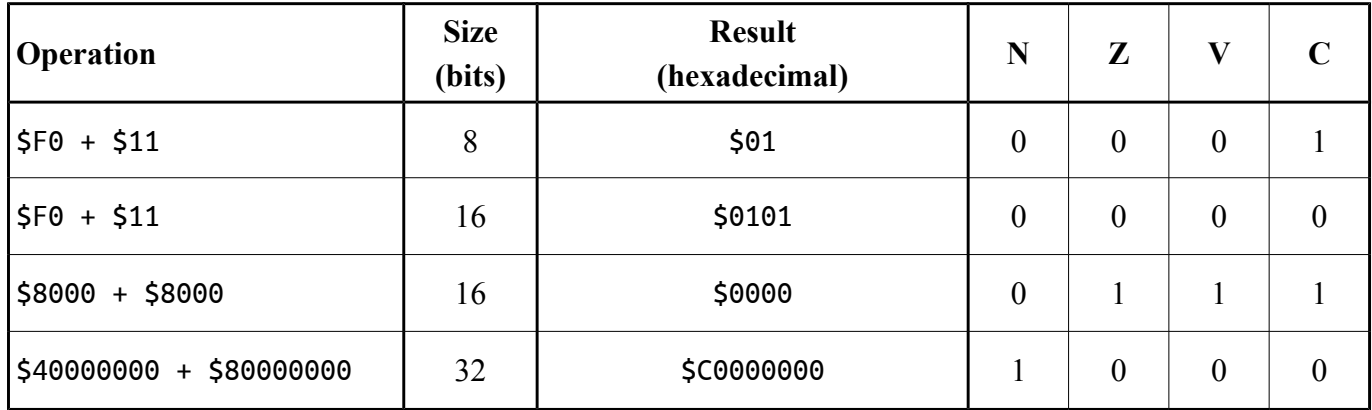

#### **Exercise 3**

Final value of **D1** : **\$76542301**. Use four lines of instructions at the most.

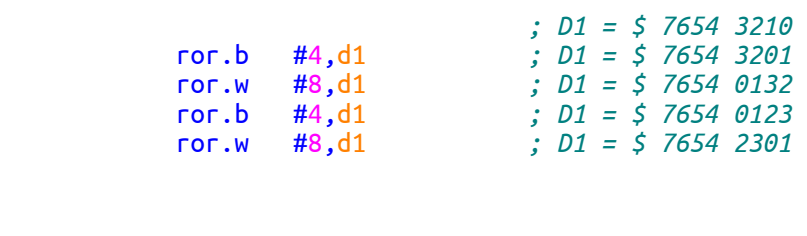

Final value of **D1** : **\$54231067**. Use four lines of instructions at the most.

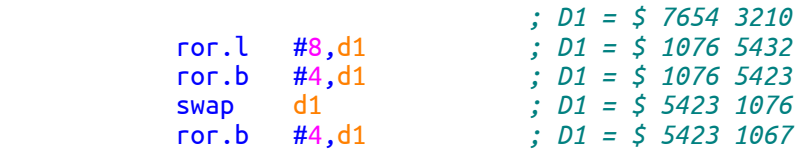

#### **Exercise 4**

<span id="page-5-0"></span>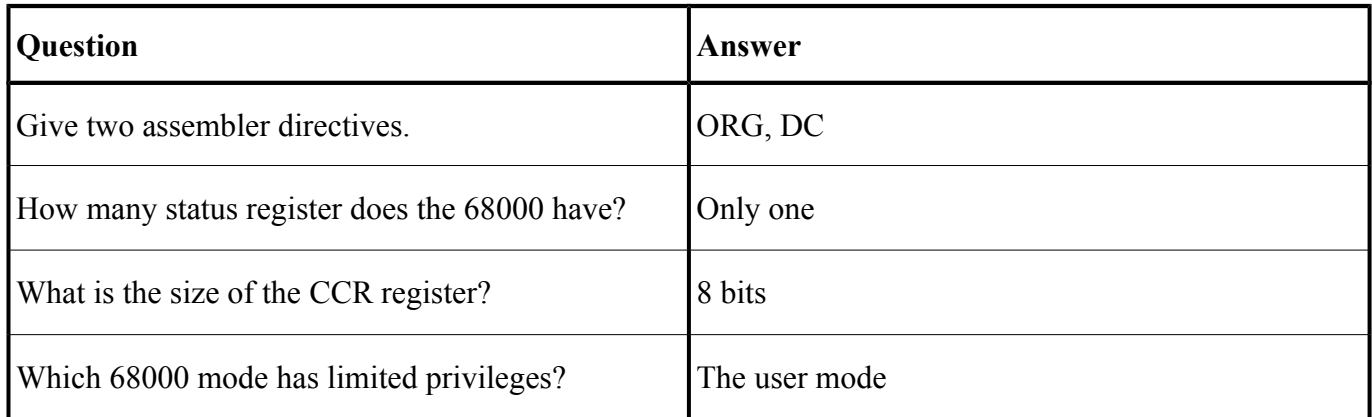

#### **Exercise 5**

<span id="page-5-1"></span>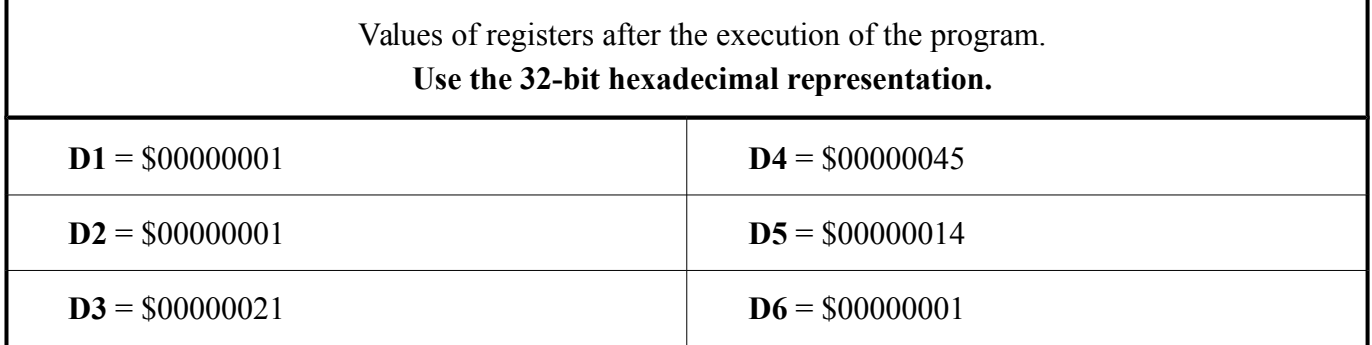